- [Introduction](https://atgsupportcentral.motorolasolutions.com/content/emb/docs/ReleaseNotes/Release_Notes_for_MC919Z_CleanerPackage_1.htm#Introduction)
- [Description](https://atgsupportcentral.motorolasolutions.com/content/emb/docs/ReleaseNotes/Release_Notes_for_MC919Z_CleanerPackage_1.htm#Description)
- [Contents](https://atgsupportcentral.motorolasolutions.com/content/emb/docs/ReleaseNotes/Release_Notes_for_MC919Z_CleanerPackage_1.htm#Contents)
- Device [Compatibility](https://atgsupportcentral.motorolasolutions.com/content/emb/docs/ReleaseNotes/Release_Notes_for_MC919Z_CleanerPackage_1.htm#Compatibility_)
- Installation [Requirements](https://atgsupportcentral.motorolasolutions.com/content/emb/docs/ReleaseNotes/Release_Notes_for_MC919Z_CleanerPackage_1.htm#Installation_Requirements)
- [Installation Instructions](https://atgsupportcentral.motorolasolutions.com/content/emb/docs/ReleaseNotes/Release_Notes_for_MC919Z_CleanerPackage_1.htm#Installation_Instructions)
- Part Number [and Release Date](https://atgsupportcentral.motorolasolutions.com/content/emb/docs/ReleaseNotes/Release_Notes_for_MC919Z_CleanerPackage_1.htm#Document_Number_/_Revision_/_Release_Dat)

## **Introduction**

This package clean boots the MC9190-Z terminal which is running WM6.5 operating system and puts the terminal into the default factory settings. If it is required, it cleans the Application folder also.

**Description**

The 91xxw65xxxCB000001.zip contains an Update Loader package that helps to clean boot the terminal.

The 91xxw65xxxDBA00001.zip contains an Update Loader package that helps to clean boot and blank the Application folder (it will erase all existing applications in the Application folder)

# **Contents**

- 1. 91xxw65xxxCB000001.zip
	- Cleanps.bin Clean PS image
	- Pkgs.lst Images list installed through update loader
	- StartUpdLdr.exe Launch update loader
	- INSTRUCTIONS.TXT Installation instruction
- 2. 91xxw65xxxDBA00001.zip
	- Cleanps.bin Clean PS image
- CleanAppl.bin Blank application folder image
- Pkgs.lst Images list installed through update loader
- StartUpdLdr.exe Launch update loader
- INSTRUCTIONS.TXT Installation instruction

### **Device Compatibility**

This software release has been approved for use with the following Motorola devices.

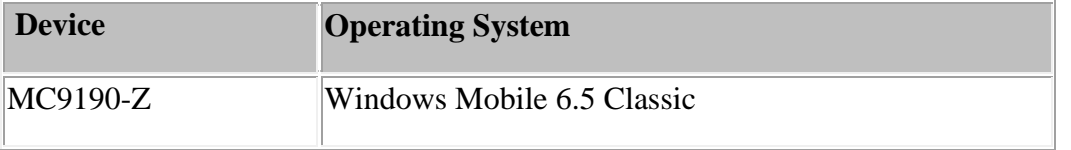

### **Installation Requirements**

MC9190-Z device must be running with Windows Mobile 6.5 operating system.

### **Installation Instructions**

Please see INSTRUCTIONS.TXT in the Cleaner Package ZIP file